# caritascampus

Weitere Informationen und Online-Anmeldung unter www.caritascampus.de

# **Makros in Word und Excel**

# Wiederkehrende Arbeitsschritte automatisieren

Es kommt vor, dass Sie in Word und Excel völlig identische Aktionen wieder und wieder durchführen? Das nervt und kostet Zeit. Schaffen Sie Abhilfe! Immer wiederkehrende Arbeitsschritte lassen sich mit Makros elegant und zeitsparend automatisieren. Indem Sie kleine, selbst erstellte Programme (= Makros) einsetzen, werden auf Knopfdruck mehrere Befehle blitzschnell durchgeführt.

Ein mitreißender und faszinierender Kurs für alle Word- und Excel-Anwender, die ihre Erstellung und Bearbeitung von Textdateien und Tabellen effektiver und einfacher gestalten möchten. Besonders interessant ist der Einsatz von Makros in Kombination mit Excel-Formularen.

Der Kurs führt in einfacher und anschaulicher Weise in die Grundlagen von Makros ein, zeigt anhand vieler Beispiele auf, wie man sie sinnvoll einsetzt und wie man sie individuell anpasst. Die Makros werden mit dem Makro-Rekorder in Word und Excel aufgezeichnet. Programmierkenntnisse sind nicht erforderlich. Gutes Word- und Excel-

Grundlagenwissen wird vorausgesetzt.

### **Inhalte:**

- Makros was ist das und wozu braucht man sie?
- Makros mit dem Rekorder aufzeichnen
- Makros ausführen
- Makros speichern und löschen
- Möglichkeiten zum Starten von Makros
- Makros über Symbole und Steuerelemente starten
- Relative und absolute Aufzeichnung
- Sicherheitseinstellungen
- Praktische Tipps und viele Anwendungsbeispiele
- Individuelle Fragestellungen

Wir schulen in der Office-Version 365. Anwender innen, die mit einer anderen Office-Version arbeiten, sind herzlich willkommen, müssen jedoch mit leichten Abweichungen rechnen.

## **Nummer**

25024-042

**Datum**

11.06.2024

#### **Zeit**

09:00 - 16:00 Uhr

## **Ort**

CaritasCampus Diözesan-Caritasverband Köln Georgstraße 7 50676 Köln

#### **Zielgruppen**

Mitarbeitende katholischer Einrichtungen und alle Interessierten

#### **Referent/in**

**Marlis Körner** Pädagogin IT-Trainerin

#### **Teilnehmende (max.)**

#### 12

**Reduzierter Preis für Mitgliedsorganisationen**

185.00 €

**Normaler Preis für Externe**

#### 222.00 €

**Bildungspunkte (ECTS)**

0.60

#### **Pflegepunkte (RbP)**

8.00

#### **Hinweis**

Bitte geben Sie bei der Anmeldung die von Ihnen genutzte Office-Version an.

#### **Ansprechpartner/in**

Christine Tameling

#### **Verpflegung**

Getränke und Mittagessen

#### **Unterrichtsstunden**

8

#### **Material**

Seminarunterlagen sind im Preis enthalten.

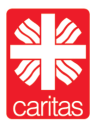